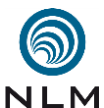

 $\frac{2}{3}$ 

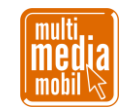

## 1 **Laufzettel »Interview« .**

3 **Eingangssequenz drehen (Ankunft am Gebäude):**

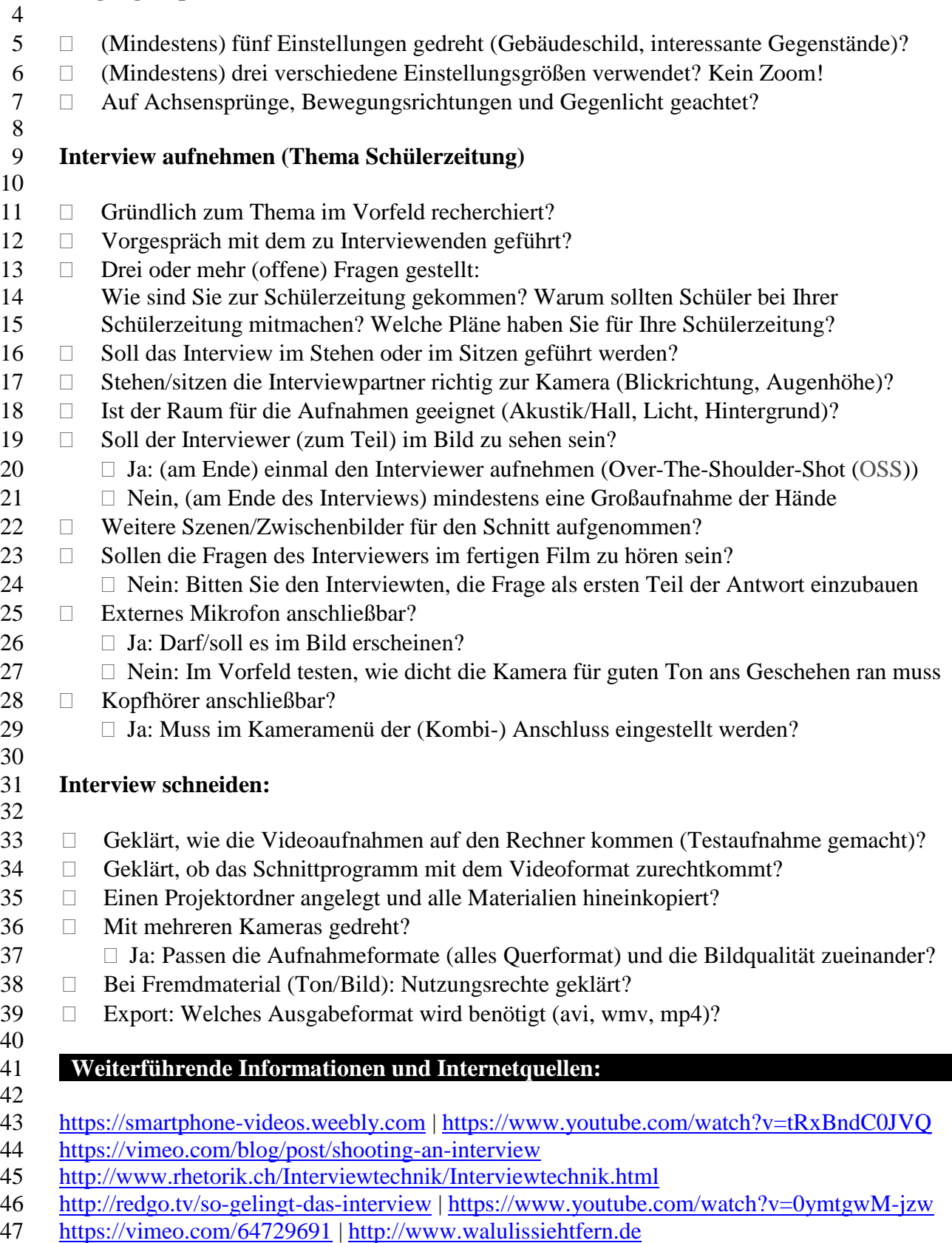

Skript »Laufzettel Interview« - Seite 1 von 1

Verwendung dieses Skriptes - auch in Teilen - im Schulunterricht oder der Jugendarbeit nur mit dem Vermerk »© multimediamobil - Region Süd« erlaubt.